# Package 'BiocPkgTools'

October 16, 2019

<span id="page-0-0"></span>Type Package

Title Collection of simple tools for learning about Bioc Packages

Version 1.2.0

Date 2019-04-29

Description Bioconductor has a rich ecosystem of metadata around packages, usage, and build status. This package is a simple collection of functions to access that metadata from R. The goal is to expose metadata for data mining and value-added functionality such as package searching, text mining, and analytics on packages.

Depends htmlwidgets

Imports BiocManager, biocViews, tibble, stringr, rvest, rex, dplyr, xml2, readr, httr, htmltools, DT, tools, utils, igraph, tidyr, jsonlite, gh, RBGL, graph, magrittr

#### VignetteBuilder knitr

Suggests BiocStyle, knitr, rmarkdown, testthat, tm, SnowballC, pdftools, visNetwork, clipr

License MIT + file LICENSE

BugReports <https://github.com/seandavi/BiocPkgTools/issues/new>

URL <https://github.com/seandavi/BiocPkgTools>

Encoding UTF-8

LazyData true

RoxygenNote 6.1.1

biocViews Software, Infrastructure

git\_url https://git.bioconductor.org/packages/BiocPkgTools

git\_branch RELEASE\_3\_9

git\_last\_commit d32d3dc

git\_last\_commit\_date 2019-05-02

Date/Publication 2019-10-15

Author Shian Su [aut, ctb], Lori Shepherd [ctb], Marcel Ramos [ctb], Martin Morgan [ctb],

<span id="page-1-0"></span>Vince Carey [ctb], Sean Davis [aut, cre]

Maintainer Sean Davis <seandavi@gmail.com>

# R topics documented:

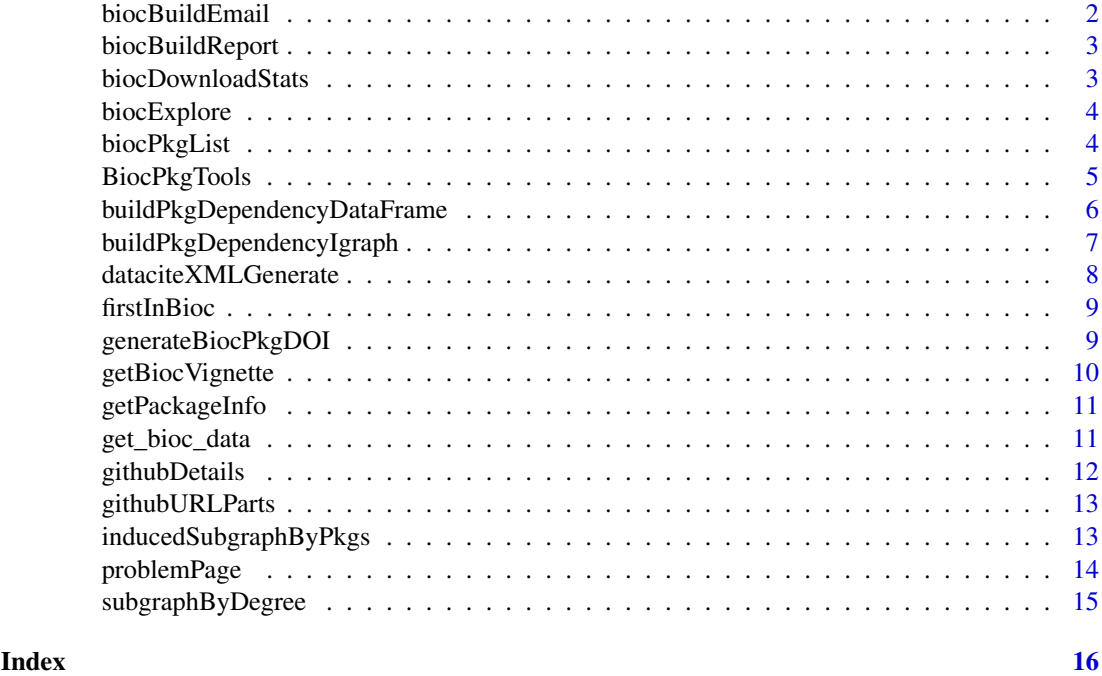

biocBuildEmail *Create and copy e-mail package notification template to clipboard*

# Description

The biocBuildEmail function provides a template for notifying maintainers of errors in the Bioconductor Build System (BBS). This convenience function returns the body of the email from a template within the package and provides a copy in the clipboard.

# Usage

```
biocBuildEmail(pkg, version = BiocManager::version(),
 emailTemplate = .getTemplatePath())
```
# Arguments

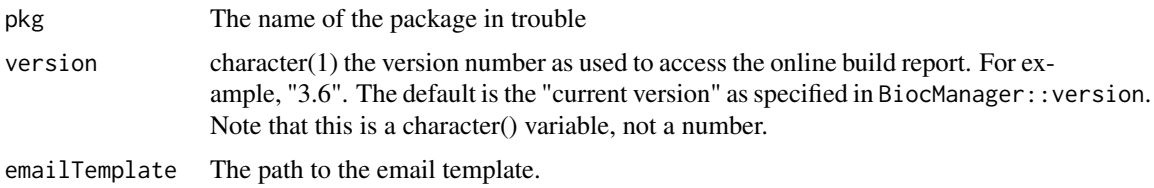

#### <span id="page-2-0"></span>biocBuildReport 3

# Value

a character string of the email

<span id="page-2-1"></span>biocBuildReport *Tidy Bioconductor build report results*

#### Description

The online Bioconoductor build reports are great for humans to look at, but they are not easily computable. This function scrapes HTML and text files available from the build report online pages to generate a tidy data frame version of the build report.

# Usage

```
biocBuildReport(version = as.character(BiocManager::version()))
```
#### Arguments

version character $(1)$  the version number as used to access the online build report. For example, "3.6". The default is the "current version" as specified in BiocManager::version. Note that this is a character() variable, not a number.

### Value

a tbl\_df object with columns pkg, version, author, commit, date, node, stage, and result.

#### Examples

```
# Set the stage--what version of Bioc am
# I using?
BiocManager::version()
latest_build = biocBuildReport()
head(latest_build)
```
<span id="page-2-2"></span>biocDownloadStats *get bioconductor download stats*

# Description

get bioconductor download stats

#### Usage

```
biocDownloadStats()
```
# Details

Note that bioconductor package download stats are not version-specific.

# <span id="page-3-0"></span>Value

a data. frame of download stats for all bioconductor packages, in tidy format

#### Examples

biocDownloadStats()

biocExplore *Explore Bioconductor packages interactively*

#### Description

Explore Bioconductor packages through an interactive bubble plot. Click on bubbles to bring up additional information about the package. Size and proximity to center of a bubble is based on the downloads the package has in the past month.

# Usage

biocExplore(top =  $500, ...$ )

# Arguments

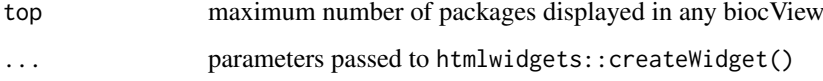

# Value

bubble plot of Bioconductor packages

<span id="page-3-1"></span>biocPkgList *Get full bioc software package listing, with details*

# Description

The BiocViews-generated VIEWS file is available for bioconductor release and devel repositories. It contains quite a bit more information from the package DESCRIPTION files than the PACKAGES file. In particular, it contains biocViews annotations and URLs for vignettes and developer URLs.

# Usage

```
biocPkgList(version = BiocManager::version(), repo = "BioCsoft",
  addBiocViewParents = TRUE)
```
#### <span id="page-4-0"></span>BiocPkgTools 5

#### Arguments

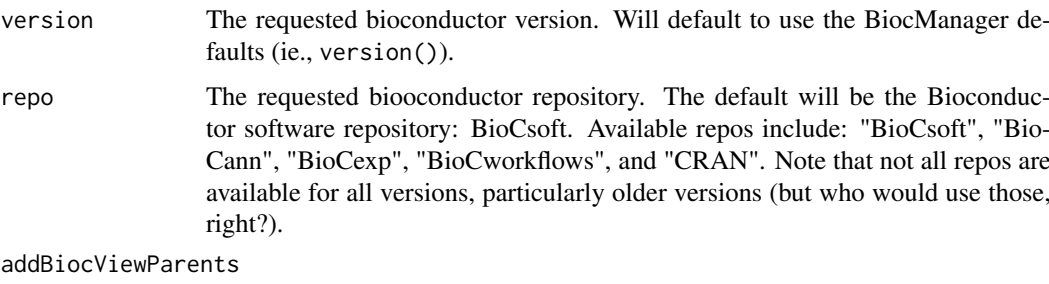

logical(), whether to add all biocViews parents to biocViews annotations.

# Details

Since packages are annotated with the most specific views, the default functionality here is to add parent terms for all views for each package. For example, in the bioCsoft repository, all packages will have at least "Software" added to their biocViews. If one wants to stick to only the most specific terms, set addBiocViewParents to FALSE.

### Value

```
an object of class tbl_df.
```
#### Examples

```
bpkgl = biocPkgList()
bpkgl
unlist(bpkgl[1,'Depends'])
# Get a list of all packages that
# import "GEOquery"
library(dplyr)
bpkgl %>%
  filter(Package=='GEOquery') %>%
  pull(c('importsMe'))
```
BiocPkgTools *BiocPkgTools: Examine and analyze Bioconductor package metadata*

#### Description

Bioconductor has a rich ecosystem of metadata around packages, usage, and build status. This package is a simple collection of functions to access that metadata from R. The goal is to expose metadata for data mining and value-added functionality such as package searching, text mining, and analytics on packages.

# For developers

The [biocBuildReport](#page-2-1) function returns a computable form of the Bioconductor Build Report.

#### <span id="page-5-0"></span>For users

The [biocDownloadStats](#page-2-2) function gets Bioconductor download stats, allowing users to quickly find commonly used packages. The [biocPkgList](#page-3-1) is useful for getting a complete listing of all Bioconductor packages.

#### **Infrastructure**

Bioconductor packages all have Digital Object Identifiers (DOIs). This package contains basic infrastructure for creating, updating, and de-referencing DOIs.

<span id="page-5-1"></span>buildPkgDependencyDataFrame

*Work with Bioconductor package dependencies*

# Description

Bioconductor is built using an extensive set of core capabilities and data structures. This leads to package developers depending on other packages for interoperability and functionality. This function extracts package dependency information from [biocPkgList](#page-3-1) and returns a tidy data.frame that can be used for analysis and to build graph structures of package dependencies.

#### Usage

```
buildPkgDependencyDataFrame(dependencies = c("Depends", "Imports",
  "Suggests"), ...)
```
#### Arguments

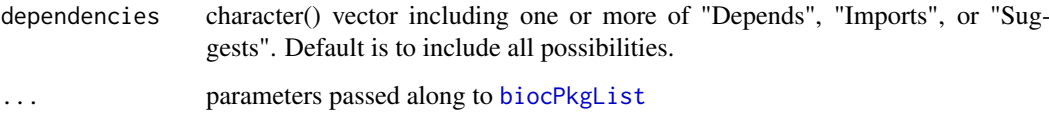

# Value

a data.frame (also a tbl\_df) of S3 class "biocDepDF" including columns "Package", "dependency", and "edgetype".

# Note

This function requires network access.

# See Also

See [buildPkgDependencyIgraph](#page-6-1), [biocPkgList](#page-3-1).

#### <span id="page-6-0"></span>buildPkgDependencyIgraph 7

#### Examples

```
# performs a network call, so must be online.
library(BiocPkgTools)
depdf = buildPkgDependencyDataFrame()
head(depdf)
library(dplyr)
# filter to include only "Imports" type
# dependencies
imports_only = depdf %>% filter(edgetype=='Imports')
# top ten most imported packages
imports_only %>% select(dependency) %>%
  group_by(dependency) %>% tally() %>%
  arrange(desc(n))
# Bioconductor packages doing the largest
# amount of importing
largest_importers = imports_only %>%
  select(Package) %>%
  group_by(Package) %>% tally() %>%
 arrange(desc(n))
# not sure what these packages do. Join
# to their descriptions
biocPkgList() %>% select(Package, Description) %>%
  left_join(largest_importers) %>% arrange(desc(n)) %>%
  head()
```
<span id="page-6-1"></span>buildPkgDependencyIgraph

*Work with package dependencies as a graph*

# Description

Package dependencies represent a directed graph (though Bioconductor dependencies are not an acyclic graph). This function simply returns an igraph graph from the package dependency data frame from a call to [buildPkgDependencyDataFrame](#page-5-1) or any tidy data frame with rows of (Package, dependency) pairs. Additional columns are added as igraph edge attributes (see [graph\\_from\\_data\\_frame](#page-0-0)).

#### Usage

```
buildPkgDependencyIgraph(pkgDepDF)
```
# Arguments

pkgDepDF a tidy data frame. See description for details.

# Value

an igraph directed graph. See the igraph package for details of what can be done.

# <span id="page-7-0"></span>See Also

See [buildPkgDependencyDataFrame](#page-5-1), [graph\\_from\\_data\\_frame](#page-0-0), [inducedSubgraphByPkgs](#page-12-1), [subgraphByDegree](#page-14-1), [igraph-es-indexing](#page-0-0), [igraph-vs-indexing](#page-0-0)

# Examples

```
library(igraph)
```
pkg\_dep\_df = buildPkgDependencyDataFrame()

```
# at this point, filter or join to manipulate
# dependency data frame as you see fit.
g = buildPkgDependencyIgraph(pkg_dep_df)
g
```

```
# Look at nodes and edges
head(V(g)) # vertices
head(E(g)) # edges
```
# subset graph by attributes

```
head(sort(degree(g, mode='in'), decreasing=TRUE))
head(sort(degree(g, mode='out'), decreasing=TRUE))
```
dataciteXMLGenerate *Bioc datacite xml generator*

# Description

Bioc datacite xml generator

# Usage

```
dataciteXMLGenerate(pkg)
```
# Arguments

pkg name of bioc package

#### Value

an xml element

<span id="page-8-0"></span>

#### Description

This function uses the biocDownloadStats data to \*approximate\* when a package entered Bioconductor. Note that the download stats go back only to 2009.

#### Usage

```
firstInBioc(download_stats)
```
#### Arguments

download\_stats a data.frame from [biocDownloadStats](#page-2-2)

generateBiocPkgDOI *Generate a DOI for a bioconductor package*

#### Description

This function makes calls out to the EZID API (v2) described here: [https://ezid.lib.purdue.](https://ezid.lib.purdue.edu/doc/apidoc.2.html) [edu/doc/apidoc.2.html](https://ezid.lib.purdue.edu/doc/apidoc.2.html). The function creates a new DOI for a bioc package (cannot already exist). The target URL for the DOI is the short Bioconductor package URL.

#### Usage

```
generateBiocPkgDOI(pkg, authors, pubyear, testing = TRUE)
```
#### Arguments

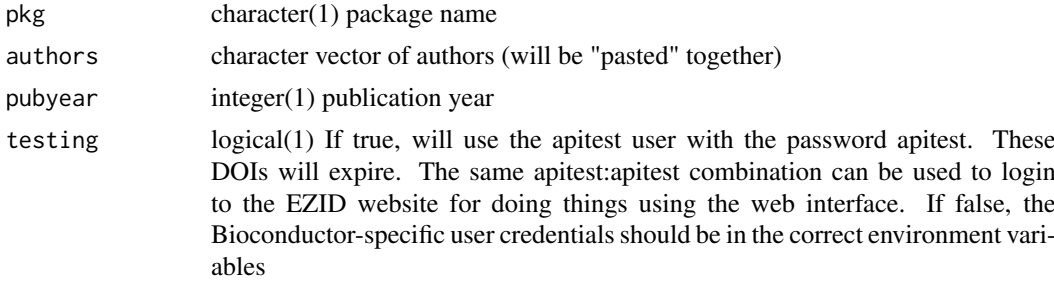

#### Details

The login information for the "real" Bioconductor account should be stored in the environment variables "EZID\_USERNAME" and "EZID\_PASSWORD".

The GUI is available here: <https://doi.datacite.org/>.

# Value

The DOI as a character(1) vector.

# Examples

```
## Not run:
 x = generateBiocPkgDOI('RANDOM_TEST_PACKAGE','Sean Davis',1972)
## End(Not run)
```
getBiocVignette *Download a Bioconductor vignette*

#### Description

The actual vignette path is available using [biocPkgList](#page-3-1).

#### Usage

```
getBiocVignette(vignettePath, destfile = tempfile(),
 version = BiocManager::version())
```
# Arguments

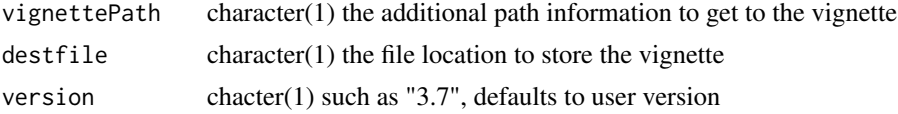

# Value

character(1) the filename of the downloaded vignette

#### Examples

```
x = biocPkgList()tmp = getBiocVignette(x$vignettes[[1]][1])
tmp
## Not run:
library(pdftools)
y = pdf_text(tmp)
y = paste(y, collapse=" ")
library(tm)
v = VCorpus(VectorSource(y))
library(magrittr)
v < -v \ \frac{9}{2} > \frac{9}{6}tm_map(stripWhitespace) %>%
    tm_map(content_transformer(tolower)) %>%
    tm_map(removeWords, stopwords("english")) %>%
    tm_map(stemDocument)
dtm = DocumentTermMatrix(v)
inspect(DocumentTermMatrix(v,
    list(dictionary = as.character(x$Package))))
```
## End(Not run)

<span id="page-9-0"></span>

<span id="page-10-0"></span>

# Description

Generate needed information to create DOI from a package directory.

# Usage

```
getPackageInfo(dir)
```
# Arguments

dir character(1) Path to package

# Value

a data.frame

get\_bioc\_data *Get data from bioconductor*

# Description

Get data from bioconductor

# Usage

get\_bioc\_data()

#### Value

json string containing bioconductor package details

# Examples

bioc\_data <- get\_bioc\_data()

#### Description

For packages that live on github, we can mine further details. This function returns the github details for the listed packages.

# Usage

```
githubDetails(pkgs, sleep = 0)
```
#### Arguments

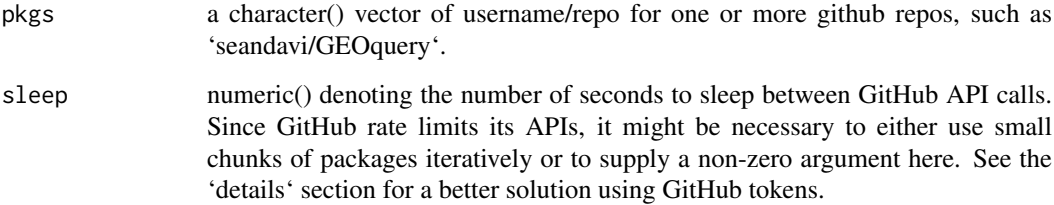

#### Details

The [gh](#page-0-0) function is used to do the fetching. If the number of packages supplied to this function is large (>40 or so), it is possible to run into problems with API rate limits. The gh package uses the environment variable "GITHUB\_PAT" (for personal access token) to authenticate and then provide higher rate limits. If you run into problems with rate limits, set sleep to some small positive number to slow queries. Alternatively, create a Personal Access Token on GitHub and register it. See the gh package for details.

#### Examples

```
pkglist = biocPkgList()
# example of "pkgs" format.
head(pkglist$URL)
gh_list = githubURLParts(pkglist$URL)
gh_list = gh_list[!is.null(gh_list$user_repo),]
head(gh_list$user_repo)
```

```
ghd = githubDetails(gh_list$user_repo[1:5])
lapply(ghd, '[[', "stargazers")
```
<span id="page-12-0"></span>githubURLParts *Extract github user and repo name from github URL*

#### Description

Extract github user and repo name from github URL

# Usage

```
githubURLParts(urls)
```
# Arguments

urls a character() vector of urls.

#### Value

a data.frame with four columns:

- urlThe original github URL
- user\_repoThe github "username/repo", combined
- userThe github username
- repoThe github repo name

# Examples

```
# find github URL details for
# Bioc packages
bpkgl = biocPkgList()
urldetails = githubURLParts(bpkgl$URL)
urldetails = urldetails[!is.na(urldetails$url),]
head(urldetails)
```
<span id="page-12-1"></span>inducedSubgraphByPkgs *Return a minimal subgraph based on package name(s)*

# Description

Find the subgraph induced by including specific packages. The induced subgraph is the graph that includes the named packages and all edges connecting them. This is useful for a developer, for example, to examine her packages and their intervening dependencies.

# Usage

```
inducedSubgraphByPkgs(g, pkgs, pkg_color = "red")
```
# <span id="page-13-0"></span>Arguments

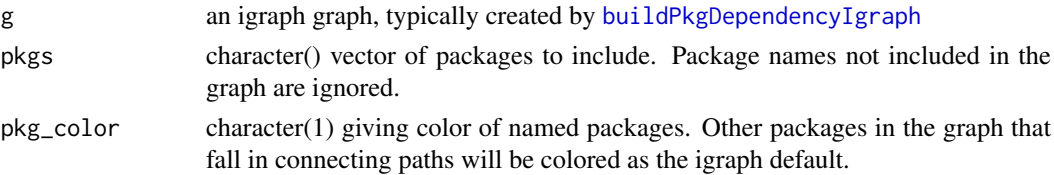

# Examples

```
library(igraph)
g = buildPkgDependencyIgraph(buildPkgDependencyDataFrame())
g2 = inducedSubgraphByPkgs(g, pkgs=c('GenomicFeatures',
'TCGAbiolinksGUI', 'BiocGenerics', 'org.Hs.eg.db', 'minfi', 'limma'))
g2
V(g2)
plot(g2)
```
problemPage *generate hyperlinked HTML for build reports for Bioc packages*

# Description

This is a quick way to get an HTML report of a developer's packages. The function is keyed to filter based on maintainer name.

# Usage

```
problemPage(authorPattern = "V.*Carey", ver = "devel",
  includeOK = FALSE)
```
# Arguments

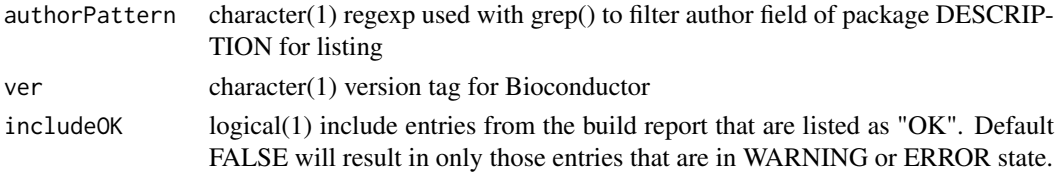

# Value

DT::datatable call; if assigned to a variable, must evaluate to get the page to appear

#### Author(s)

Vince Carey

#### Examples

if (interactive()) problemPage()

<span id="page-14-1"></span><span id="page-14-0"></span>subgraphByDegree *Subset graph by degree*

# Description

While the [inducedSubgraphByPkgs](#page-12-1) returns the subgraph with the minimal connections between named packages, this function takes a vector of package names, a degree (1 or more) and returns the subgraph(s) that are within degree of the package named.

# Usage

```
subgraphByDegree(g, pkg, degree = 1, ...)
```
# Arguments

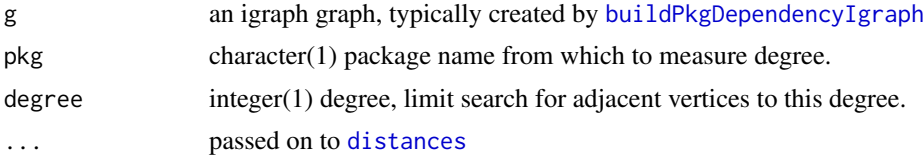

# Value

an igraph graph, with only nodes and their edges within degree of the named package

# Examples

```
g = buildPkgDependencyIgraph(buildPkgDependencyDataFrame())
g2 = subgraphByDegree(g, 'GEOquery')
g2
```
# <span id="page-15-0"></span>Index

∗Topic Internal generateBiocPkgDOI, [9](#page-8-0) getPackageInfo, [11](#page-10-0) biocBuildEmail, [2](#page-1-0) biocBuildReport, [3,](#page-2-0) *[5](#page-4-0)* biocDownloadStats, [3,](#page-2-0) *[6](#page-5-0)*, *[9](#page-8-0)* biocExplore, [4](#page-3-0)

biocPkgList, [4,](#page-3-0) *[6](#page-5-0)*, *[10](#page-9-0)* BiocPkgTools, [5](#page-4-0) BiocPkgTools-package *(*BiocPkgTools*)*, [5](#page-4-0) buildPkgDependencyDataFrame, [6,](#page-5-0) *[7,](#page-6-0) [8](#page-7-0)* buildPkgDependencyIgraph, *[6](#page-5-0)*, [7,](#page-6-0) *[14,](#page-13-0) [15](#page-14-0)*

dataciteXMLGenerate, [8](#page-7-0) distances, *[15](#page-14-0)*

firstInBioc, [9](#page-8-0)

generateBiocPkgDOI, [9](#page-8-0) get\_bioc\_data, [11](#page-10-0) getBiocVignette, [10](#page-9-0) getPackageInfo, [11](#page-10-0) gh, *[12](#page-11-0)* githubDetails, [12](#page-11-0) githubURLParts, [13](#page-12-0) graph\_from\_data\_frame, *[7,](#page-6-0) [8](#page-7-0)*

inducedSubgraphByPkgs, *[8](#page-7-0)*, [13,](#page-12-0) *[15](#page-14-0)*

problemPage, [14](#page-13-0)

subgraphByDegree, *[8](#page-7-0)*, [15](#page-14-0)